## ปฏิทินปี 2009 พร้อมตัวเลขสัปดาห์

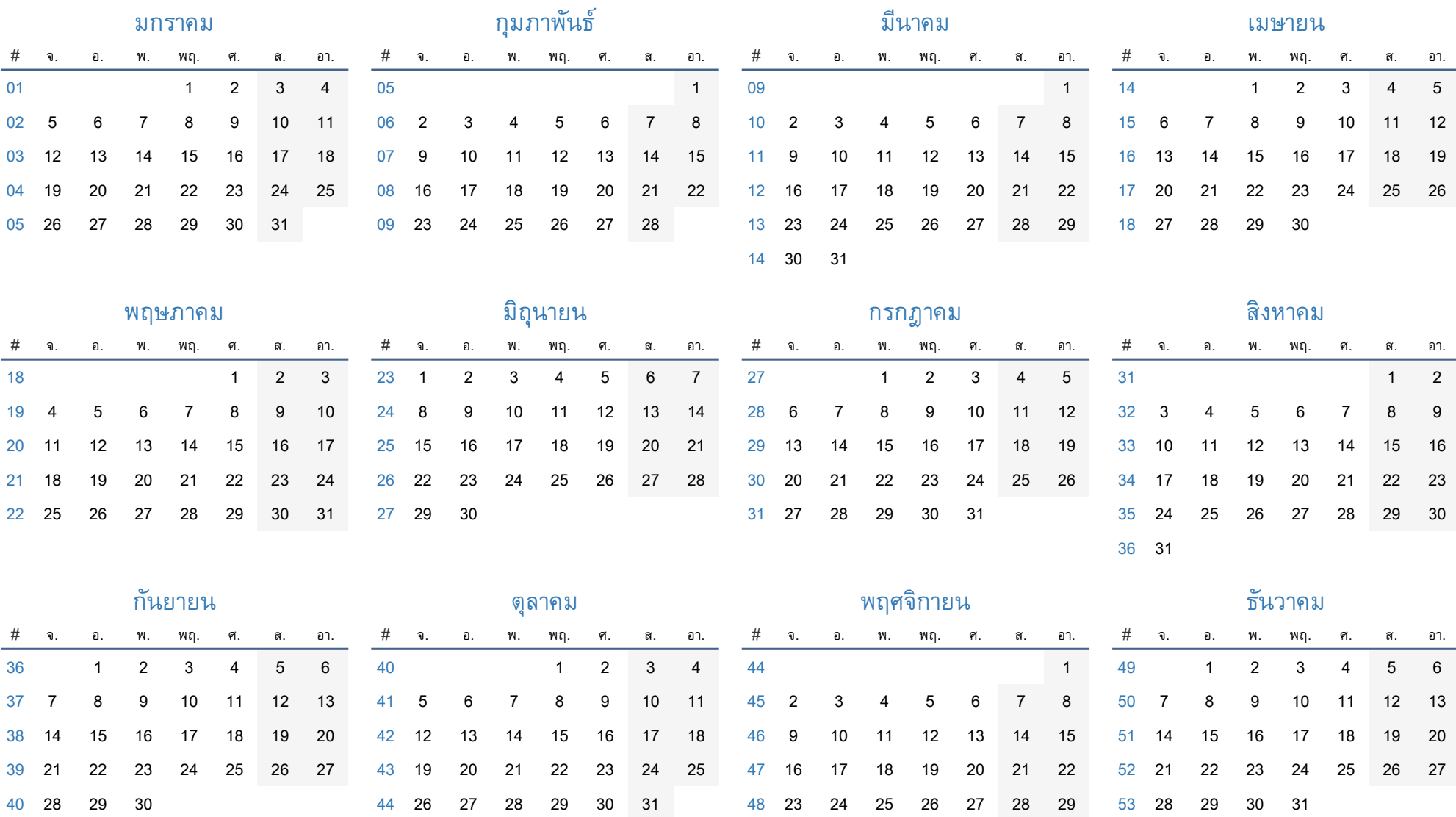

30